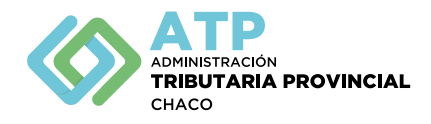

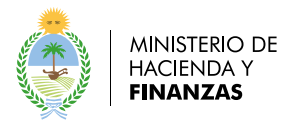

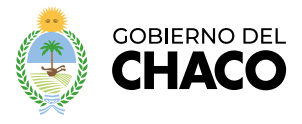

## **FORMULARIO ANEXO I – RG N° …………**

## **SOLICITUD DE CONVALIDACION DE SALDOS PARA TRANSFERENCIAS DE CREDITOS FISCALES**

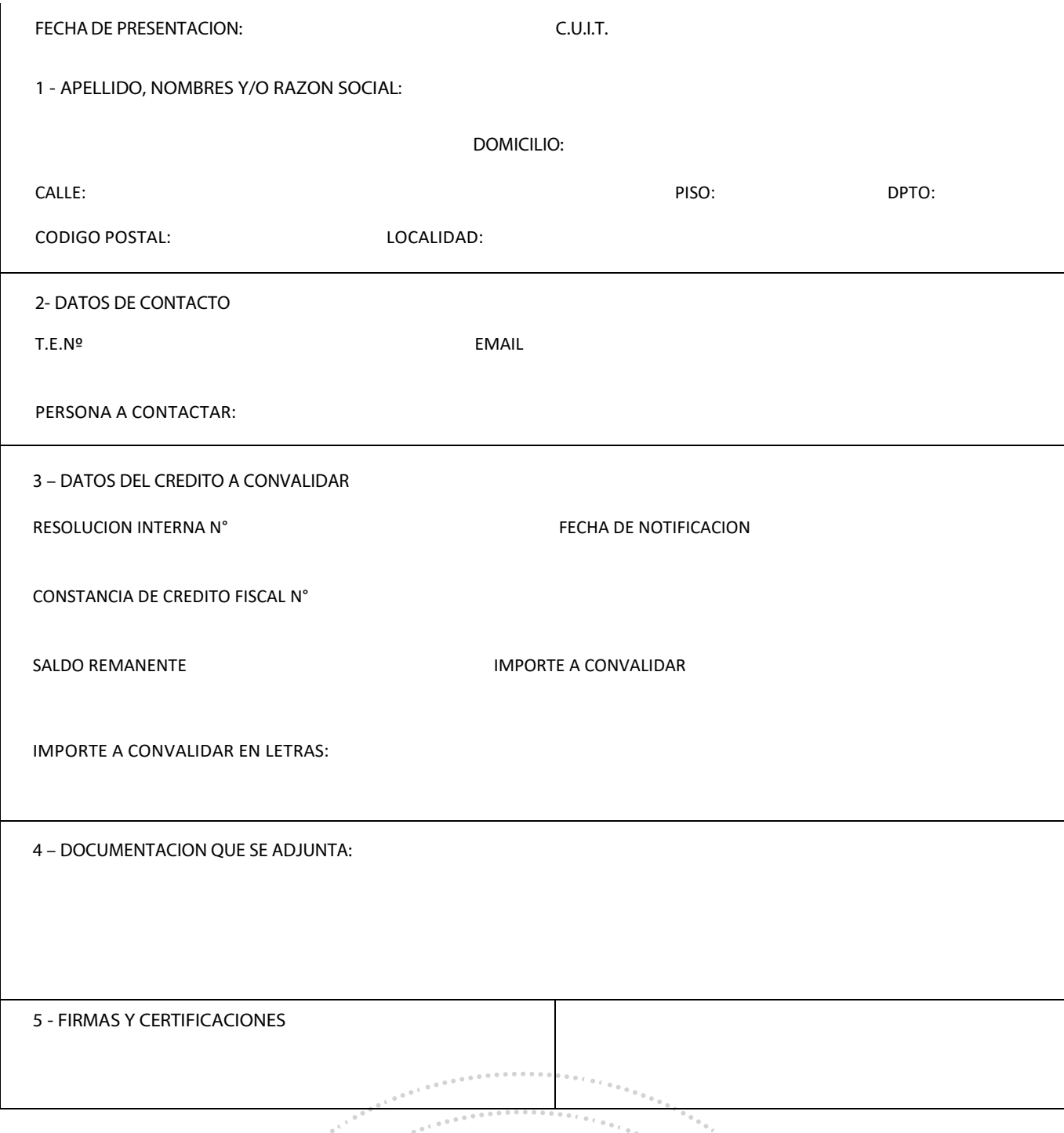

INSTRUCCIONES: 1- Datos del contribuyente cedente. 2- Datos de contacto. 3- Datos del crédito a convalidar: indicar importe remanente que figura en Constancia de Crédito Fiscal, y el importe a convalidar o que se pretende ceder. 4- Indicar documentación que se adjunta: original de C.C.F. sobre la cual se solicita convalidación, proyección de utilización del saldo s/ art 2° c) de la presente RG; documentación **que acredite personería; otros. 5- Firma y aclaración del titular, representante legal o apoderado.**